# E20-390<sup>Q&As</sup>

VNX Solutions Specialist Exam for Implementation Engineers

### Pass EMC E20-390 Exam with 100% Guarantee

Free Download Real Questions & Answers **PDF** and **VCE** file from:

https://www.leads4pass.com/e20-390.html

100% Passing Guarantee 100% Money Back Assurance

Following Questions and Answers are all new published by EMC Official Exam Center

Instant Download After Purchase

100% Money Back Guarantee

😳 365 Days Free Update

Leads4Pass

800,000+ Satisfied Customers

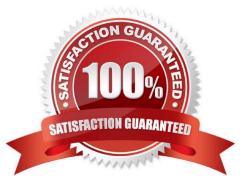

## Leads4Pass

#### **QUESTION 1**

You are provisioning a LUN on a VNX array with FAST VP enabled. In addition to Highest Tier Available and Lowest Tier Available, what other tier option(s) is displayed?

- A. Auto-Tier, No Data Movement
- B. Optimize for Performance
- C. Auto-Tier
- D. Optimize for Performance, No Data Movement

#### Correct Answer: C

#### Explanation:

The following table lists and describes the FAST policy settings. The FAST policy defines both initial tier placement and ongoing automated tiering of data. The sub-LUN data blocks are relocated according to the data relocation schedule which the user can customize.

| Tiering policy         | Corresponding initial tier<br>placement | Description                                                                                                    |
|------------------------|-----------------------------------------|----------------------------------------------------------------------------------------------------|
| Auto-Tier              | Optimize for Pool Performance           | The software distributes the initial data placement across all drive<br>types in the pool, to maximize spindle usage for the LUN. Subsequent<br>data relocation is based on the LUN performance statistics such that<br>data is relocated among tiers according to I/O activity. |
| Highest Available Tier | Highest Available Tier                  | Sets the preferred tier for initial data pacement and subsequent data relocation (if applicable) to the highest performing disk drives with available space.                                                                                                    |
| Lowest Available Tier  | Lowest Available Tier                   | Sets the preferred tier for initial data pacement and subsequent data relocation (if applicable) to the most cost-effective disk drives with available space.                                                                                                    |
| No Data Movement       | No Data Movement                        | Prevents any orgoing data movement for this LUN. The current<br>placement of data is retained. Only available as a LUN property after<br>the LUN is created.                                                                                                    |

#### **QUESTION 2**

A Linux host has been set up and successfully connected to the VNX array, but the local administrator cannot issue CLI commands.

What is a possible explanation of this behavior?

- A. The local administrator was not added to the host agent configuration file
- B. The host is only connected to one SP on the VNX array.
- C. The host agent must be stopped for the utility to work.
- D. Linux iSCSI CHAP data was entered on the target, but not the initiators.

Correct Answer: A

### Leads4Pass

#### **QUESTION 3**

According to EMC best practices, how many Primary Usermappers are recommended in a multiple VNX array environment?

- A. One per VNX frame
- B. One per Data Mover
- C. One per VNX environment
- D. One per CIFS server

Correct Answer: C

#### **QUESTION 4**

What can be found from the Virtualization Host page in the VNX Unisphere Manager GUI?

- A. Block connected ESXi Servers
- B. Wizard for discovering block connect ESXi Servers
- C. File connected ESXi Servers
- D. NFS datastores
- Correct Answer: A

#### **QUESTION 5**

What is the preferred method for partitioning VNX iSCSI LUNs attached to a Windows Server 2003 host?

- A. Disk Management
- B. Fdisk
- C. Diskpart
- D. format
- Correct Answer: C

Latest E20-390 Dumps

#### E20-390 VCE Dumps

E20-390 Exam Questions